**Materia Designer Crack (April-2022)**

### **[Download](http://evacdir.com/meena/?ZG93bmxvYWR8bW82TTJZMFlYeDhNVFkxTkRVeU1qRXhNSHg4TWpVM05IeDhLRTBwSUhKbFlXUXRZbXh2WnlCYlJtRnpkQ0JIUlU1ZA=rebounds.sosaties.TWF0ZXJpYSBEZXNpZ25lcgTWF.cordaid.fulcrum&timmy=trinkets)**

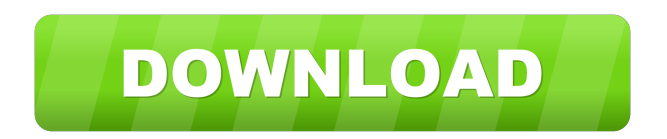

**Materia Designer Crack+ Free Registration Code Free Download**

Materia Designer Activation Code is a powerful, yet highly simplified app for developing mobile and web

apps. It enables you to create, test and deploy apps on Windows, macOS and Linux by utilizing a REST backend. Install, take a quick tour and start developing and deploying apps in no time The application undergoes a streamlined installation and can be launched just like any other Windows application. Upon first launching the utility, you are greeted by a welcoming screen that invites you to either take a tour of the app or to start creating your first application. For creating a new app, you firstly need to choose your app's home directory, enter its name, select a color for the icon, connect to a local or remote databases like PostgreSQL, SQLite or MySQL, and you're ready to go. Non-intimidating and advanced development environment Only after

completing this light start process can you actually get accustomed to the app's main window. The first thing that becomes evident is just how user-friendly this app is, with its modern and intuitive interface. Speaking of its interface, everything seems to be well within your reach almost all the time. From the left side of the main window, you can easily check the server status and access the app's features that help you with everything from creating data models, developing the app and actually deploying it. Reliable and robust, yet very user-orientated backend To conclude, with the help of its intuitive development tools, user-friendly interface, comprehensive guides and documentation material and features that allow you to thoroughly develop and deploy mobile or web

apps, it becomes quite clear that Materia Designer Cracked Version strikes a good balance between overall power and user accessibility. What is new in this release: ------------------------- Version 4.2.0 - Deployment with VirtualBox - Import from Existing Code - Build Improvements - Added Code Editor Improvements Version 4.1.3 - Fix for device sometimes not reporting its device name - Added device to device and device to backend relationship in the device editor - Added Local Setting in device settings - Added ability to override app.json config in app-runner - Added debug logs in backend - Added logging to frontend, logging to backend, messages and deploy logs - Added logging to bash, deployment, frontend and backend - Improved

Windows AppDeploy - Improved build - Improved app package - Improved device package - Improved Android app package Version 4.1.2

**Materia Designer**

Materia Designer is a very approachable and modern piece of software that provides you with all the necessary tools and feature for building leading mobile and web apps. Install, take a quick tour and start developing and deploying apps in no time The application undergoes a streamlined installation and can be launched just like any other Windows application. Upon first launching the utility, you are greeted by a welcoming screen that invites you to

either take a tour of the app or to start creating your first application. For creating a new app, you firstly need to choose your app's home directory, enter its name, select a color for the icon, connect to a local or

remote databases like PostgreSQL, SQLite or MySQL, and you're ready to go. Non-intimidating and advanced development environment Only after completing this light start process can you actually get accustomed to the app's main window. The first thing that becomes evident is just how user-friendly this app is, with its modern and intuitive interface. Speaking of its interface, everything seems to be well within your reach almost all the time. From the left side of the main window, you can easily check the server status and access the app's features that help

you with everything from creating data models, developing the app and actually deploying it. Reliable and robust, yet very user-orientated backend To conclude, with the help of its intuitive development tools, user-friendly interface, comprehensive guides and documentation material and features that allow you to thoroughly develop and deploy mobile or web apps, it becomes quite clear that Materia Designer strikes a good balance between overall power and user accessibility. Download Link: Materia Designer is a very approachable and modern piece of software that provides you with all the necessary tools and feature for building leading mobile and web apps. In just a few words, Materia Designer is a complex backend capable of managing the entire process of

building apps and all major aspects involved like database relationships, database synchronization, API management, static file hosting, dockerization and, finally, deployment. Install, take a quick tour and start developing and deploying apps in no time The application undergoes a streamlined installation and can be launched just like any other Windows application. Upon first launching the utility, you are greeted by a welcoming screen that invites you to either take a tour of the app or to start creating your first application. For 77a5ca646e

Materia Designer is a very approachable and modern piece of software that provides you with all the necessary tools and feature for building leading mobile and web apps. In just a few words, Materia Designer is a complex backend capable of managing the entire process of building apps and all major aspects involved like database relationships, database synchronization, API management, static file hosting, dockerization and, finally, deployment. Install, take a quick tour and start developing and deploying apps in no time The application undergoes a streamlined installation and can be launched just like any other Windows application. Upon first launching the

### utility, you are greeted by a welcoming screen that

invites you to either take a tour of the app or to start creating your first application. For creating a new app, you firstly need to choose your app's home directory, enter its name, select a color for the icon, connect to a local or remote databases like PostgreSQL, SQLite or MySQL, and you're ready to go. Non-intimidating and advanced development environment Only after completing this light start process can you actually get accustomed to the app's main window. The first thing that becomes evident is just how user-friendly this app is, with its modern and intuitive interface. Speaking of its interface, everything seems to be well within your reach almost all the time. From the left side of the main window,

### you can easily check the server status and access the

app's features that help you with everything from creating data models, developing the app and actually deploying it. Reliable and robust, yet very userorientated backend To conclude, with the help of its intuitive development tools, user-friendly interface, comprehensive guides and documentation material and features that allow you to thoroughly develop and deploy mobile or web apps, it becomes quite clear that Materia Designer strikes a good balance between overall power and user accessibility. Platforms supported: Windows, Mac, Linux, Android, iOS, BlackBerry, Symbian, and others. This is the video tutorial for downloading Android Apps, Games, themes, Wallpapers etc for Free and it will

#### help you get those free stuffs for your Android device. Youtube: Google Play: StableLink:

**What's New In Materia Designer?**

A full-featured mobile application development platform for Windows & Linux Materia Designer is a very approachable and modern piece of software that provides you with all the necessary tools and feature for building leading mobile and web apps. In just a few words, Materia Designer is a complex backend capable of managing the entire process of building apps and all major aspects involved like database relationships, database synchronization, API management, static file hosting, dockerization and,

# finally, deployment. Install, take a quick tour and

start developing and deploying apps in no time The application undergoes a streamlined installation and can be launched just like any other Windows application. Upon first launching the utility, you are greeted by a welcoming screen that invites you to either take a tour of the app or to start creating your first application. For creating a new app, you firstly need to choose your app's home directory, enter its name, select a color for the icon, connect to a local or remote databases like PostgreSQL, SQLite or MySQL, and you're ready to go. Non-intimidating and advanced development environment Only after completing this light start process can you actually get accustomed to the app's main window. The first

### thing that becomes evident is just how user-friendly

this app is, with its modern and intuitive interface. Speaking of its interface, everything seems to be well within your reach almost all the time. From the left side of the main window, you can easily check the server status and access the app's features that help you with everything from creating data models, developing the app and actually deploying it. Reliable and robust, yet very user-orientated backend To conclude, with the help of its intuitive development tools, user-friendly interface, comprehensive guides and documentation material and features that allow you to thoroughly develop and deploy mobile or web apps, it becomes quite clear that Materia Designer strikes a good balance between overall power and

## user accessibility. Materia Designer is a very

approachable and modern piece of software that provides you with all the necessary tools and feature for building leading mobile and web apps. In just a few words, Materia Designer is a complex backend capable of managing the entire process of building apps and all major aspects involved like database relationships, database synchronization, API management, static file hosting, dockerization and, finally, deployment. Install, take a quick tour and start developing and deploying apps in no time The application undergoes a streamlined installation and can be launched just like any other Windows application. Upon first launching the utility, you are greeted by a welcoming screen that invites you to

either take a tour of the app or to start creating your first application. For creating a new app, you firstly need to

**System Requirements:**

Windows XP Windows Vista Windows 7 Mac OS X 10.6 or later Minimum 1 GHz processor Minimum 256 MB of RAM Minimum 6 GB of free disk space Minimum of a VGA graphics card Recommended: Hard Drive Space: 6 GB Video Memory: 8 MB Peripherals: Keyboard, mouse, sound card Hard Drive Space: 10 GB Video Memory: 16 MB I use

[https://bagboneleather.com/wp-content/uploads/2022/06/Trash\\_Bot.pdf](https://bagboneleather.com/wp-content/uploads/2022/06/Trash_Bot.pdf) <https://lannews.net/advert/launchbox-7-10-crack-download-for-windows/> [https://medcoi.com/network/upload/files/2022/06/SQlN3amzgt5pcOcEE4D5\\_06\\_4fb810fb94f5a64e06dc46888002d7fd\\_file.p](https://medcoi.com/network/upload/files/2022/06/SQlN3amzgt5pcOcEE4D5_06_4fb810fb94f5a64e06dc46888002d7fd_file.pdf) [df](https://medcoi.com/network/upload/files/2022/06/SQlN3amzgt5pcOcEE4D5_06_4fb810fb94f5a64e06dc46888002d7fd_file.pdf) <https://drogueriaconfia.com/wp-content/uploads/2022/06/rawval.pdf> <http://duhocnewworld.com/wp-content/uploads/2022/06/kelparr.pdf> <https://www.opgt.it/wp-content/uploads/2022/06/conrkadi.pdf> [https://www.xn--gber-0ra.com/upload/files/2022/06/SrJYNyc83tdnzflqsxAm\\_06\\_d5c9f377e5418f464c96adee739af1df\\_file.pd](https://www.xn--gber-0ra.com/upload/files/2022/06/SrJYNyc83tdnzflqsxAm_06_d5c9f377e5418f464c96adee739af1df_file.pdf) [f](https://www.xn--gber-0ra.com/upload/files/2022/06/SrJYNyc83tdnzflqsxAm_06_d5c9f377e5418f464c96adee739af1df_file.pdf) <https://chaletstekoop.nl/wp-content/uploads/2022/06/holleta.pdf> <https://juliepetit.com/wp-content/uploads/2022/06/Janetter.pdf> <https://www.macroalgae.org/portal/checklists/checklist.php?clid=7095>